## Completa come nell'esempio.

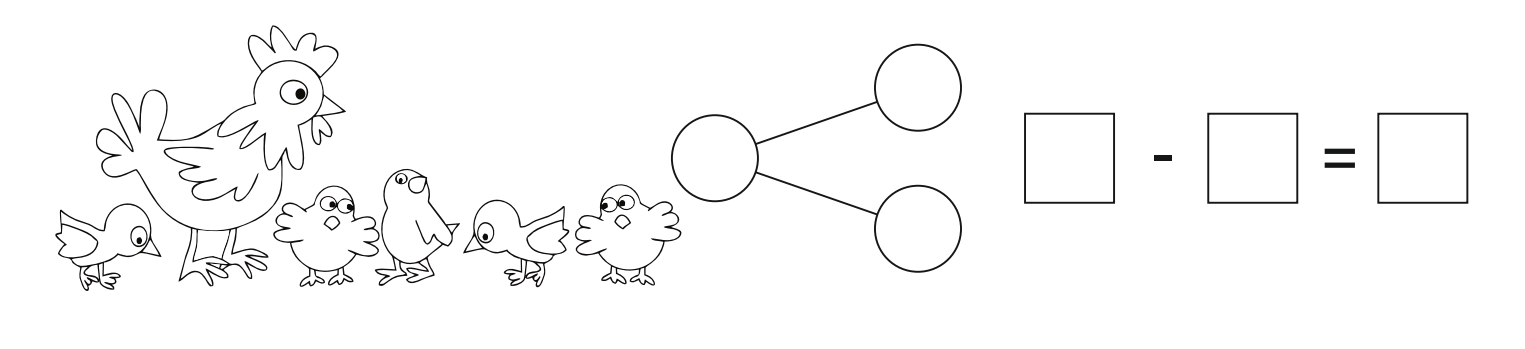

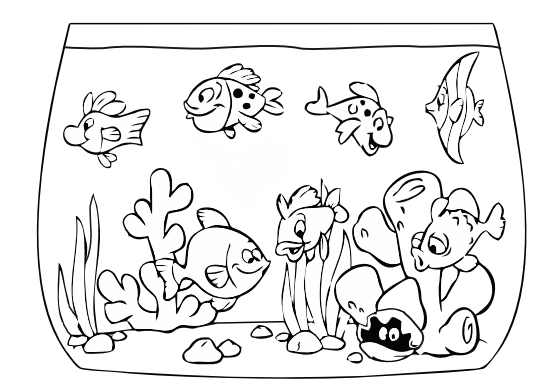

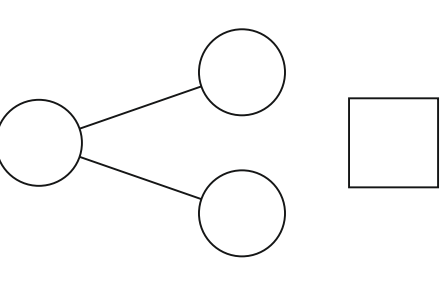

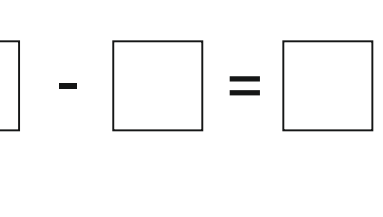

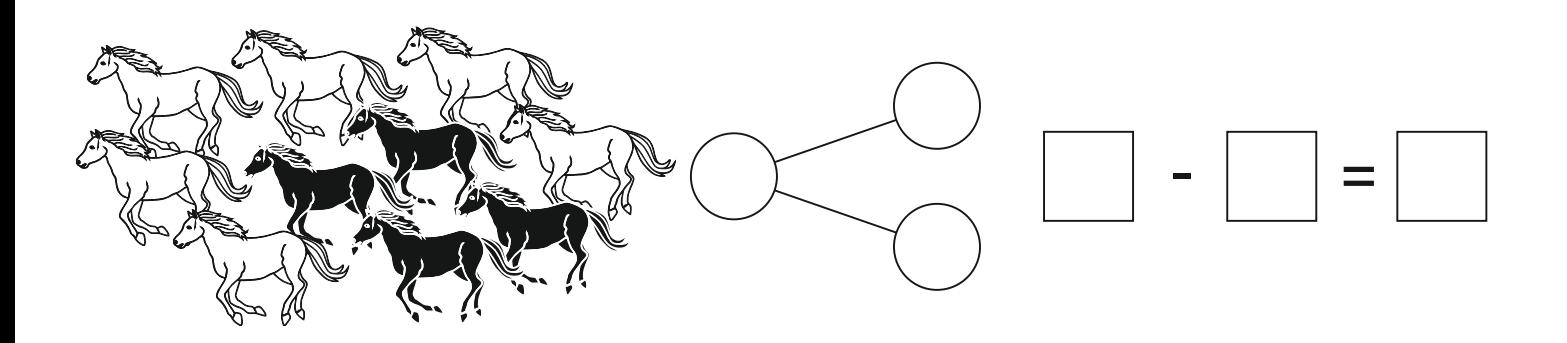

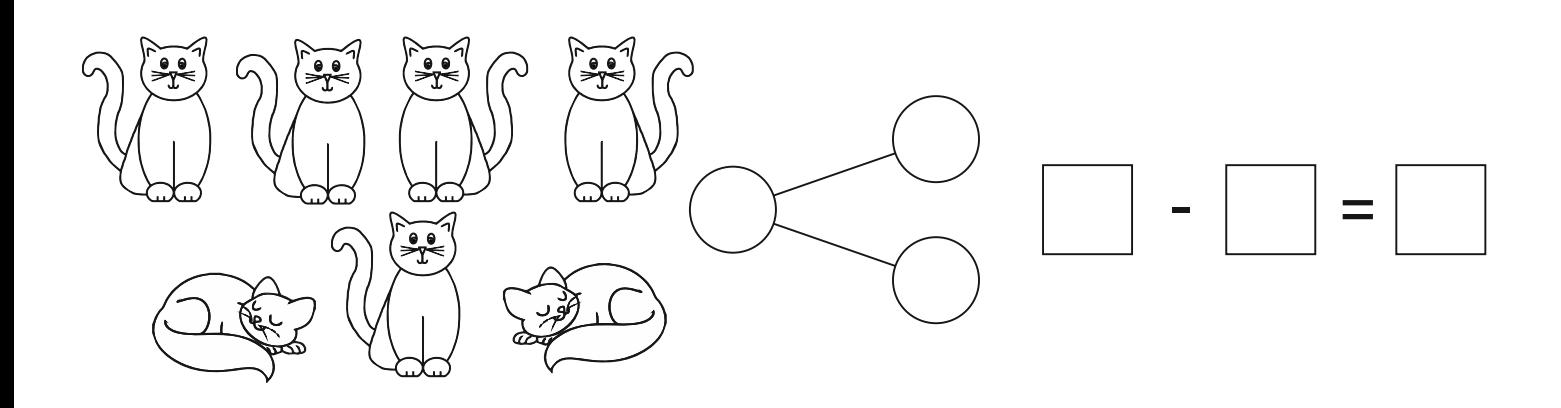

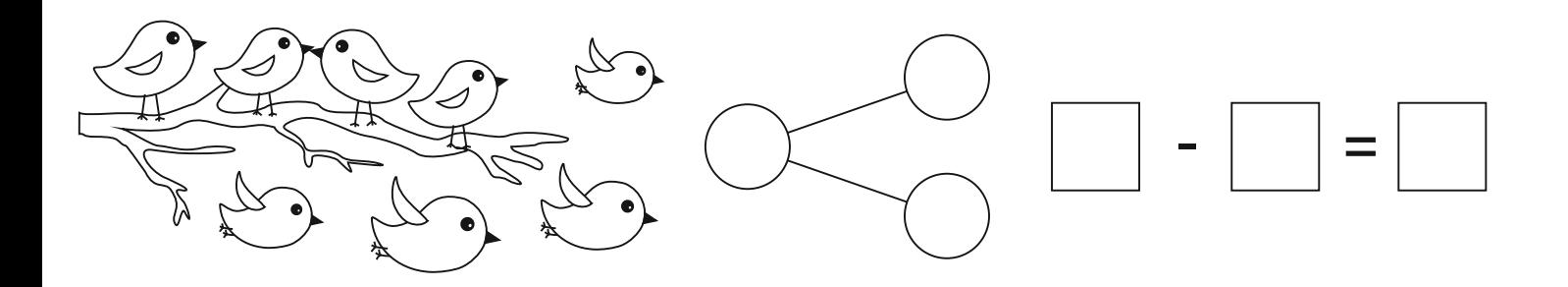